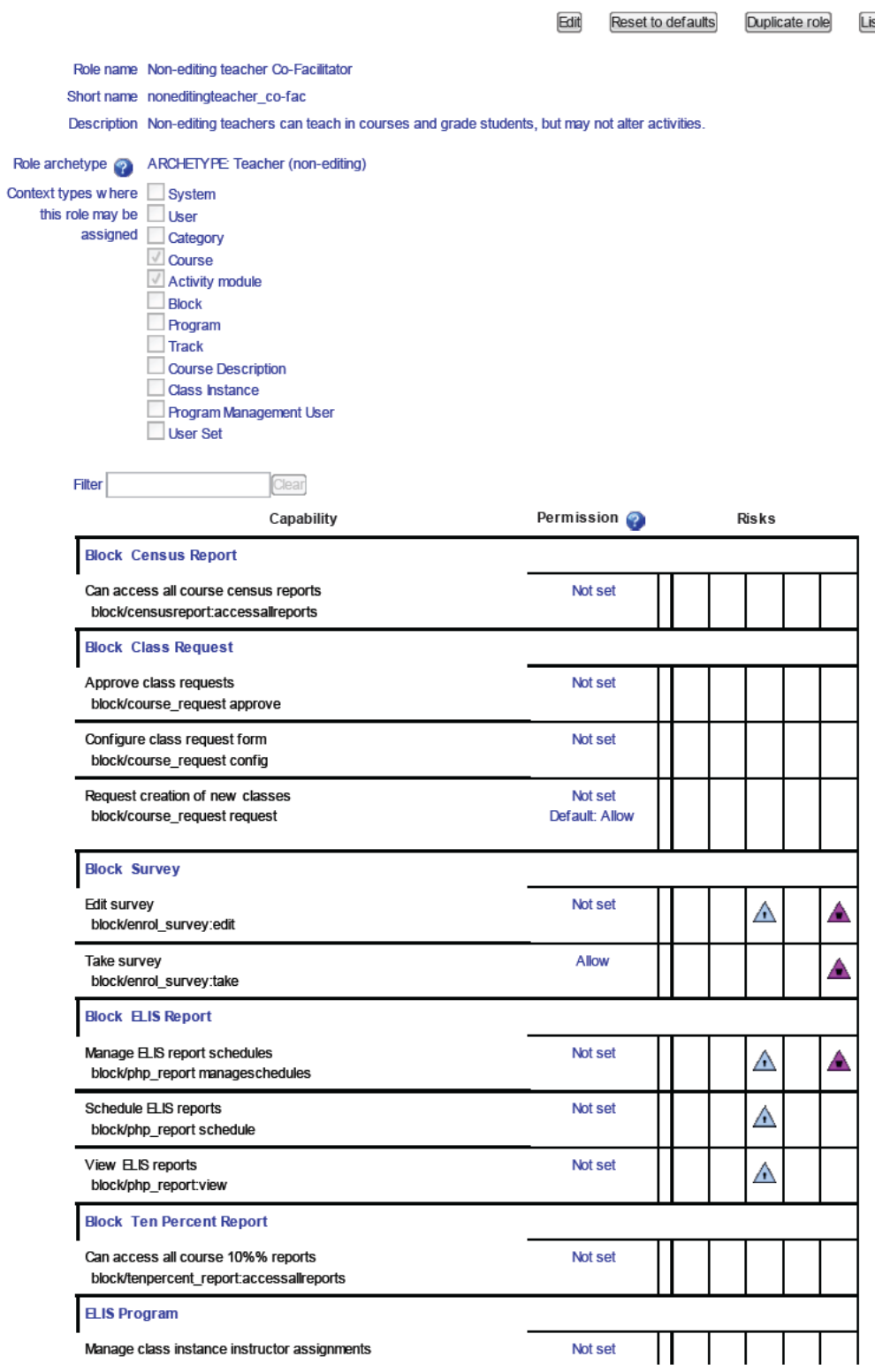

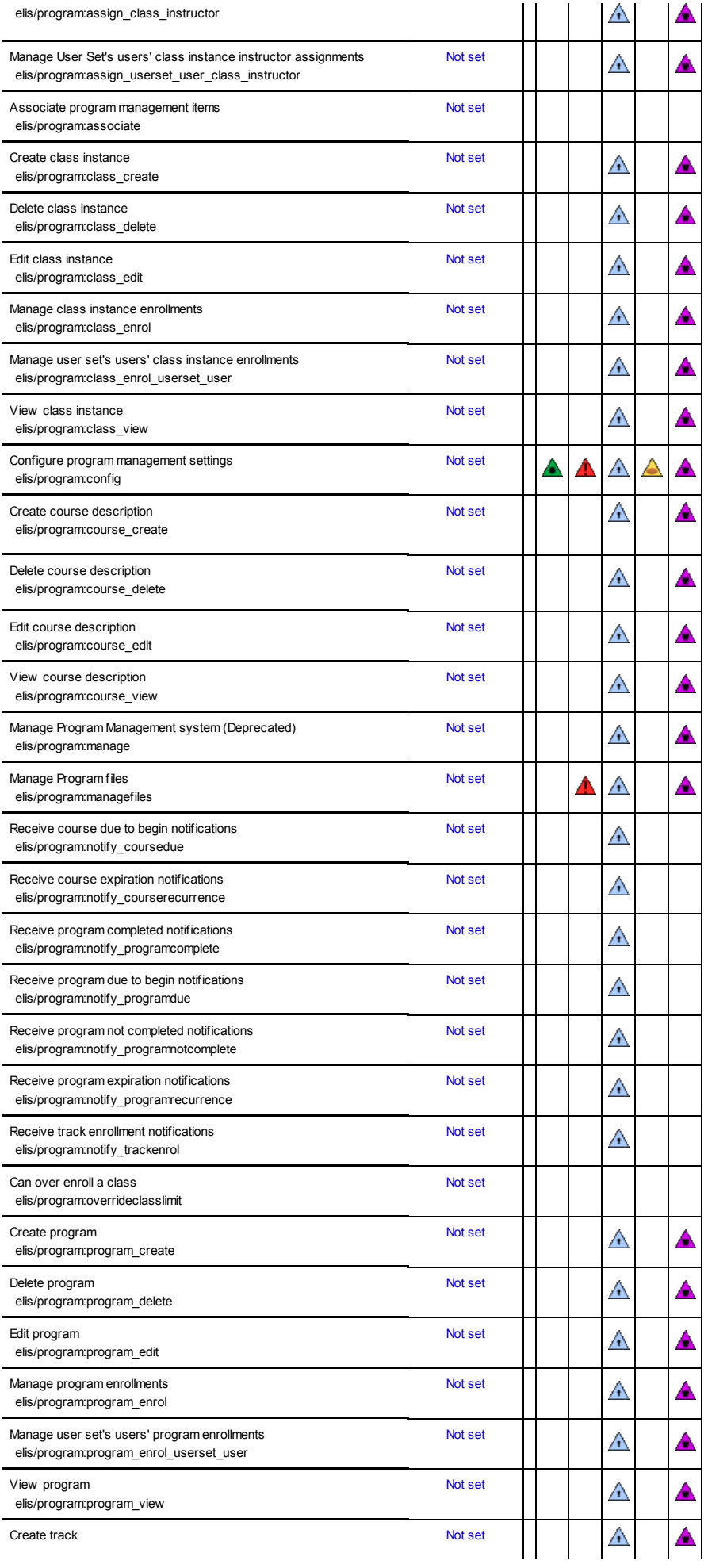

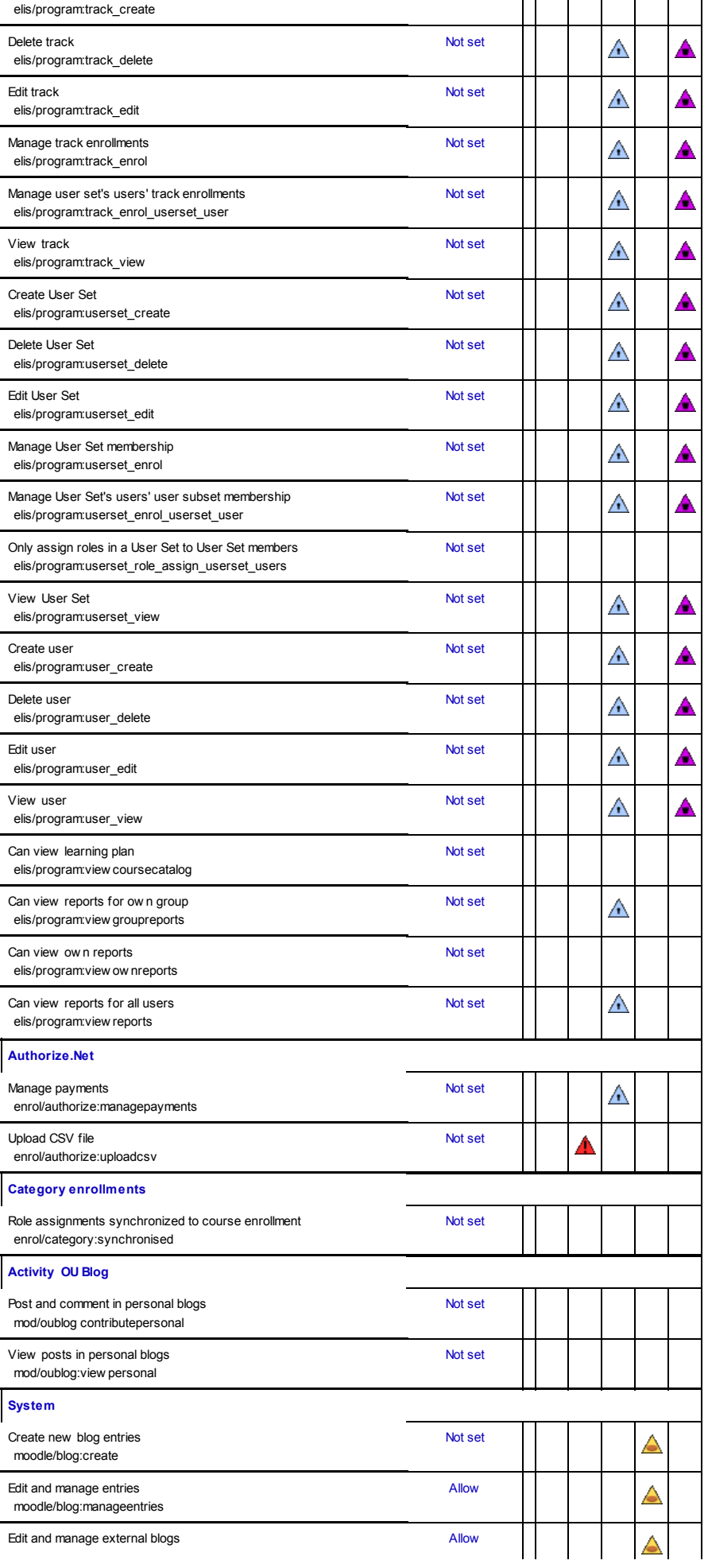

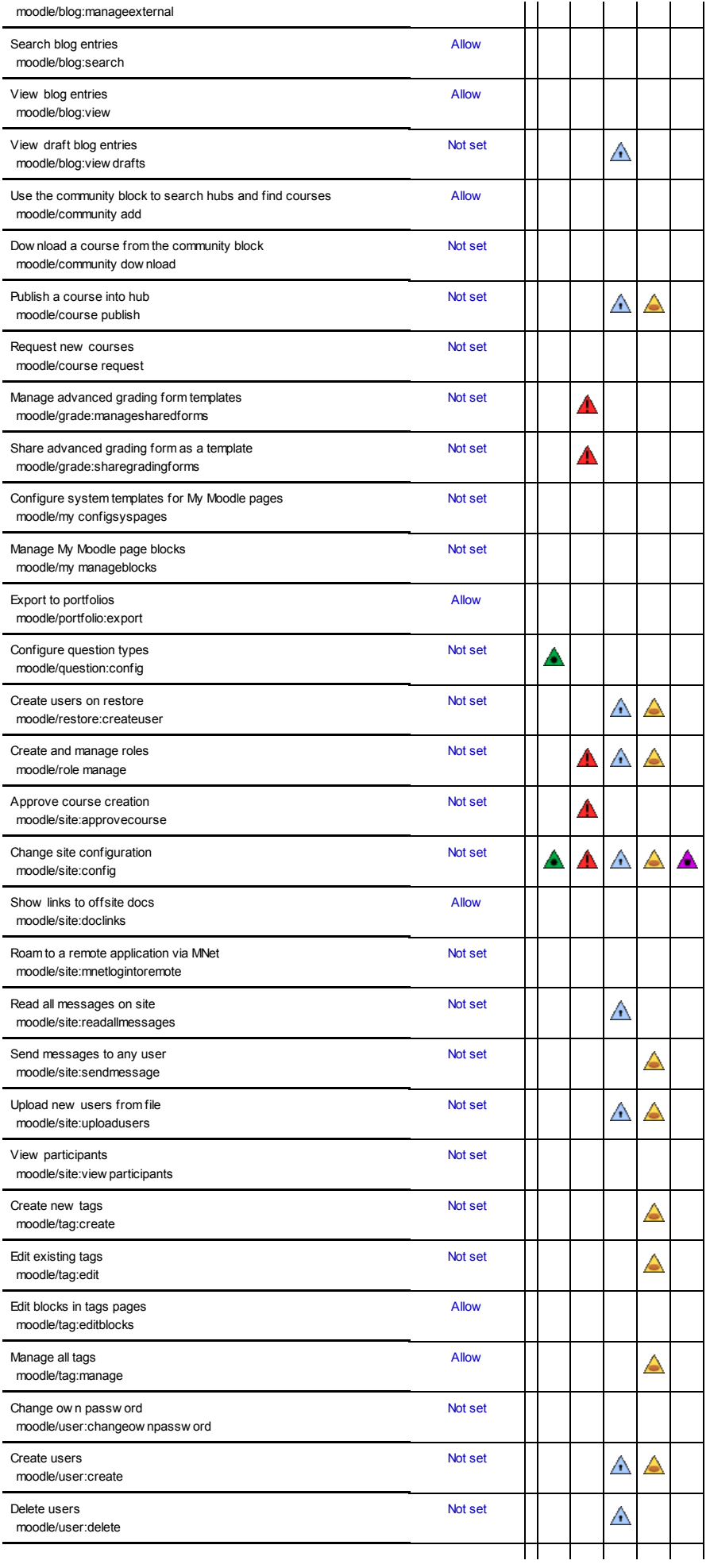

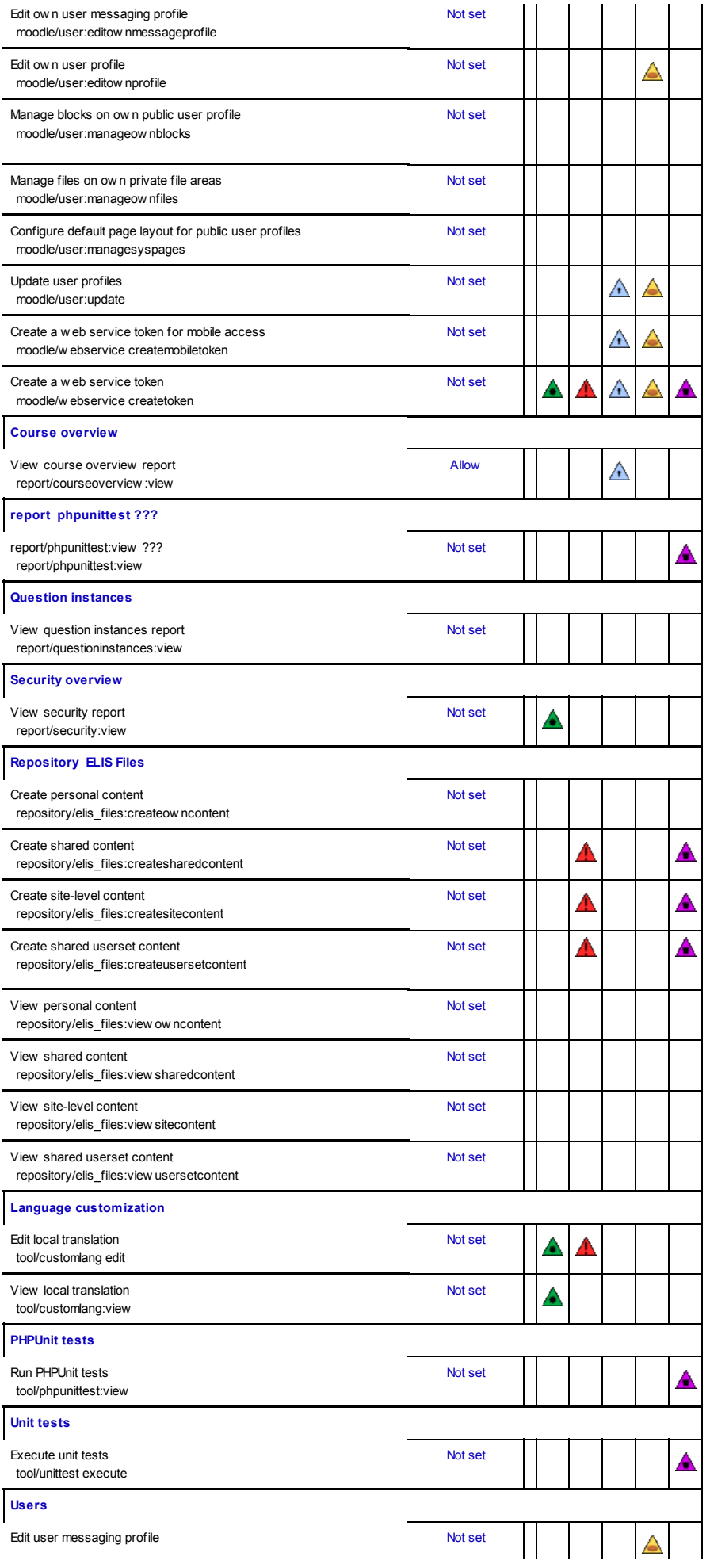

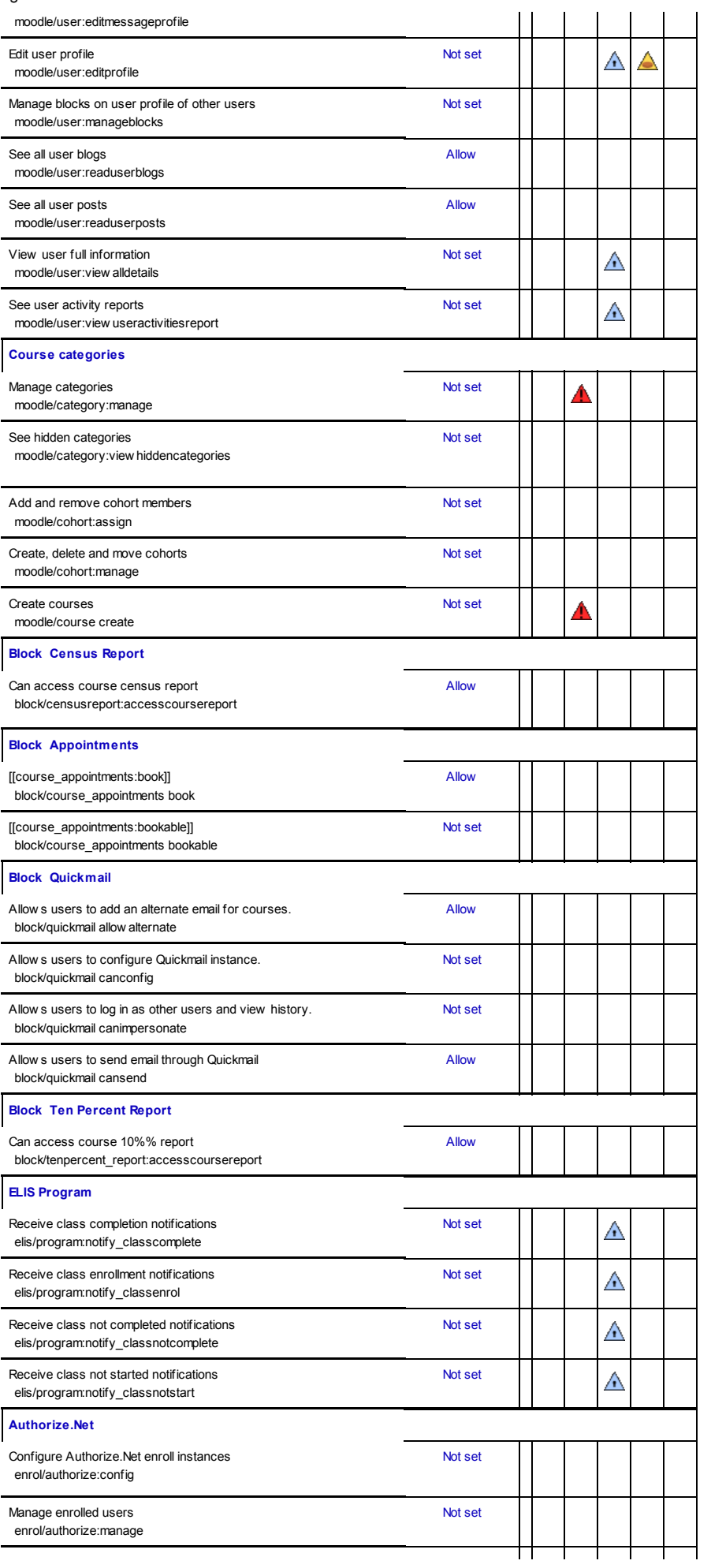

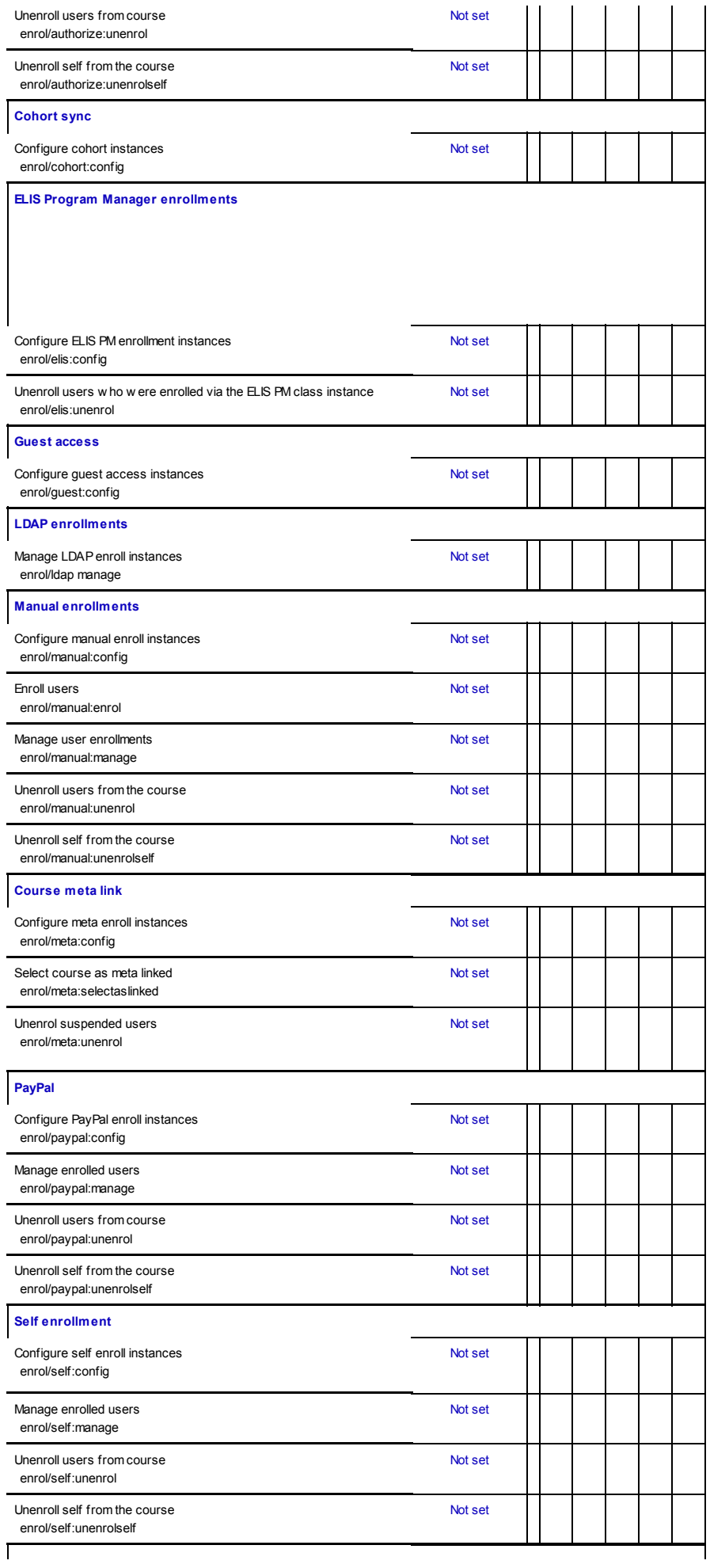

## Grade export Checklist

 $\overline{\phantom{a}}$ 

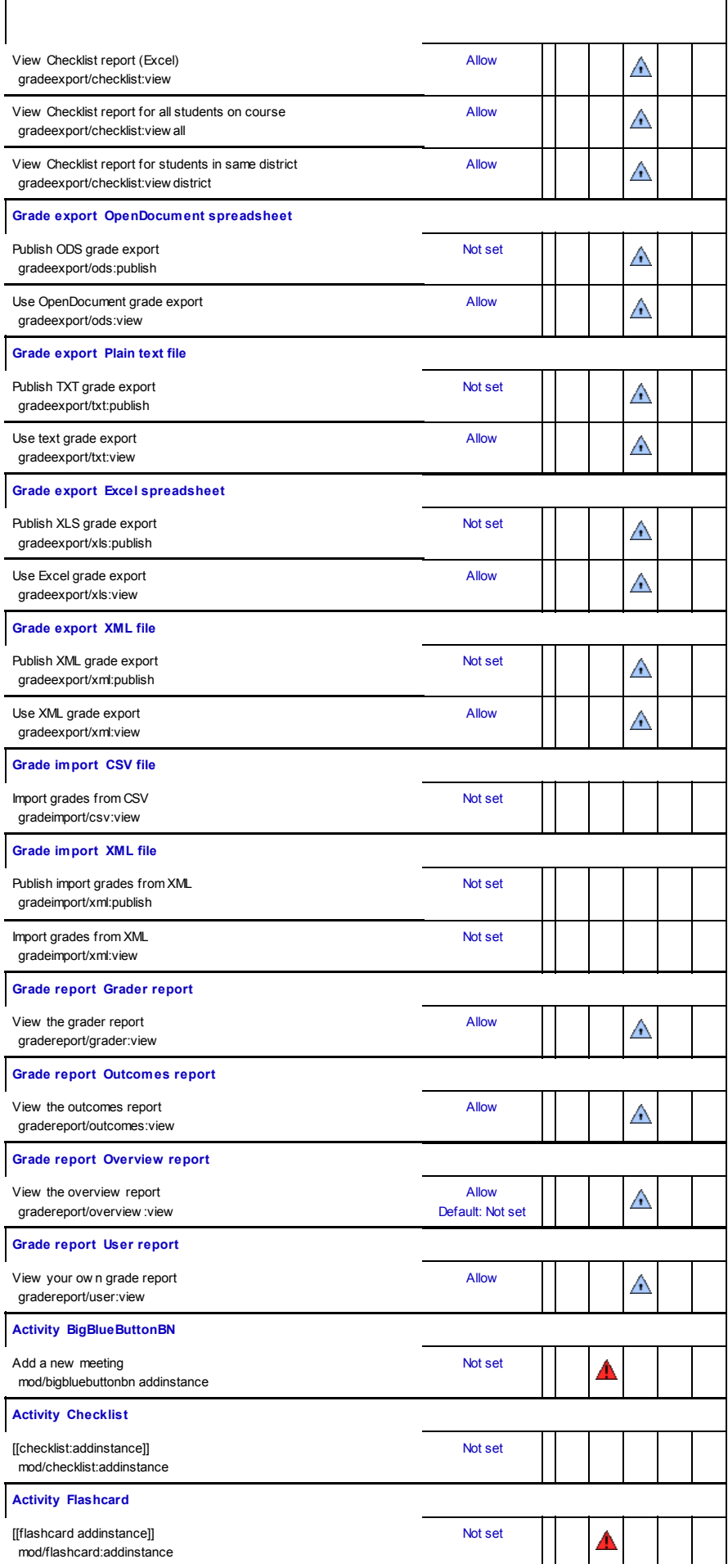

 $\overline{\mathsf{l}}$ 

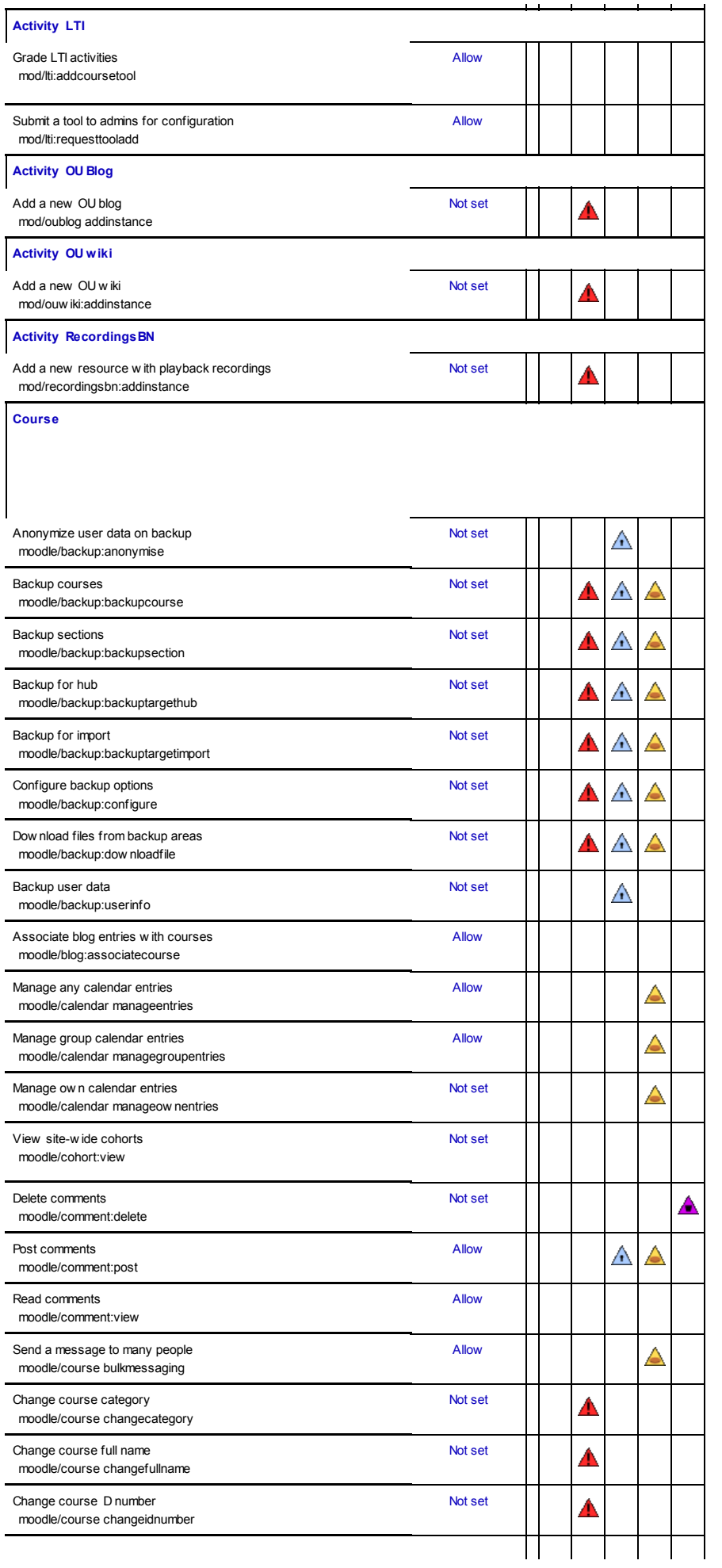

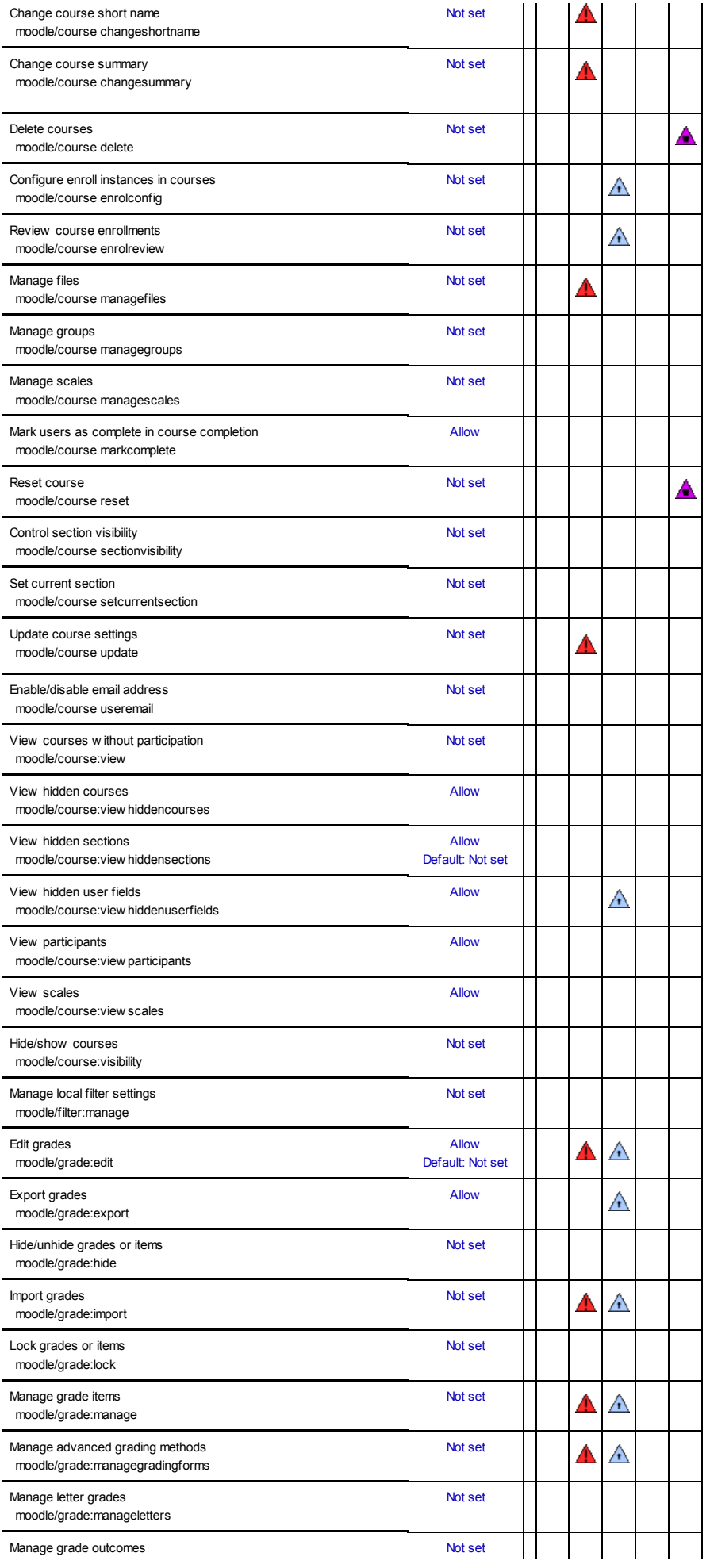

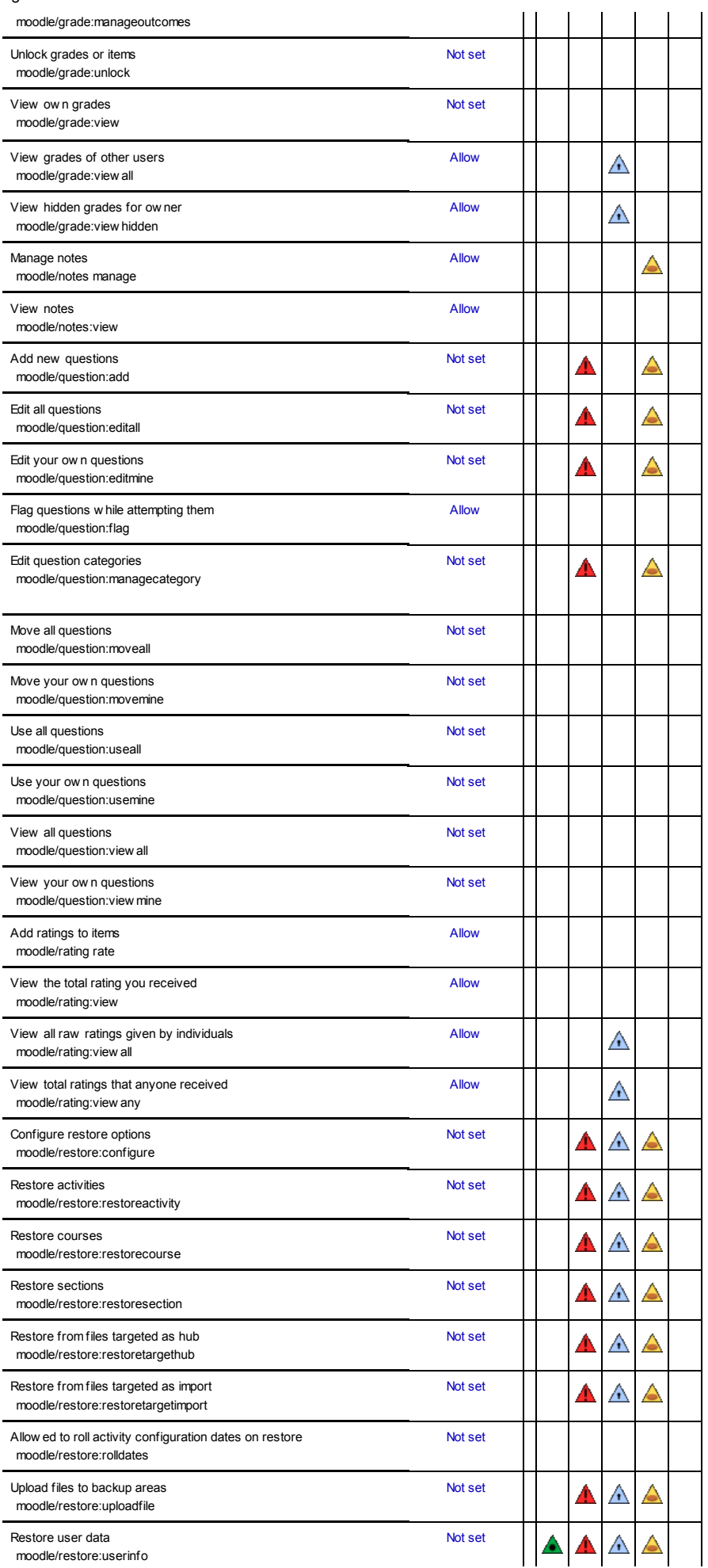

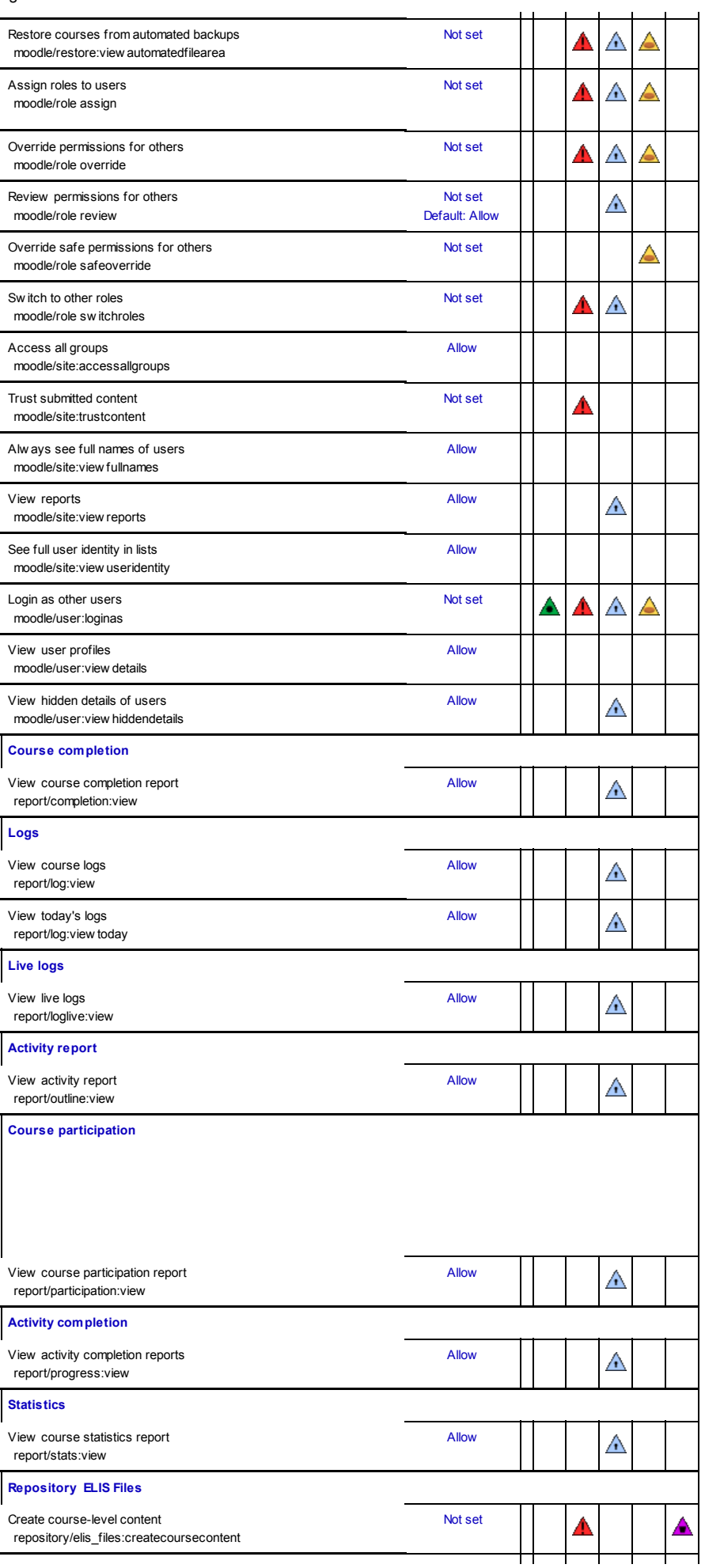

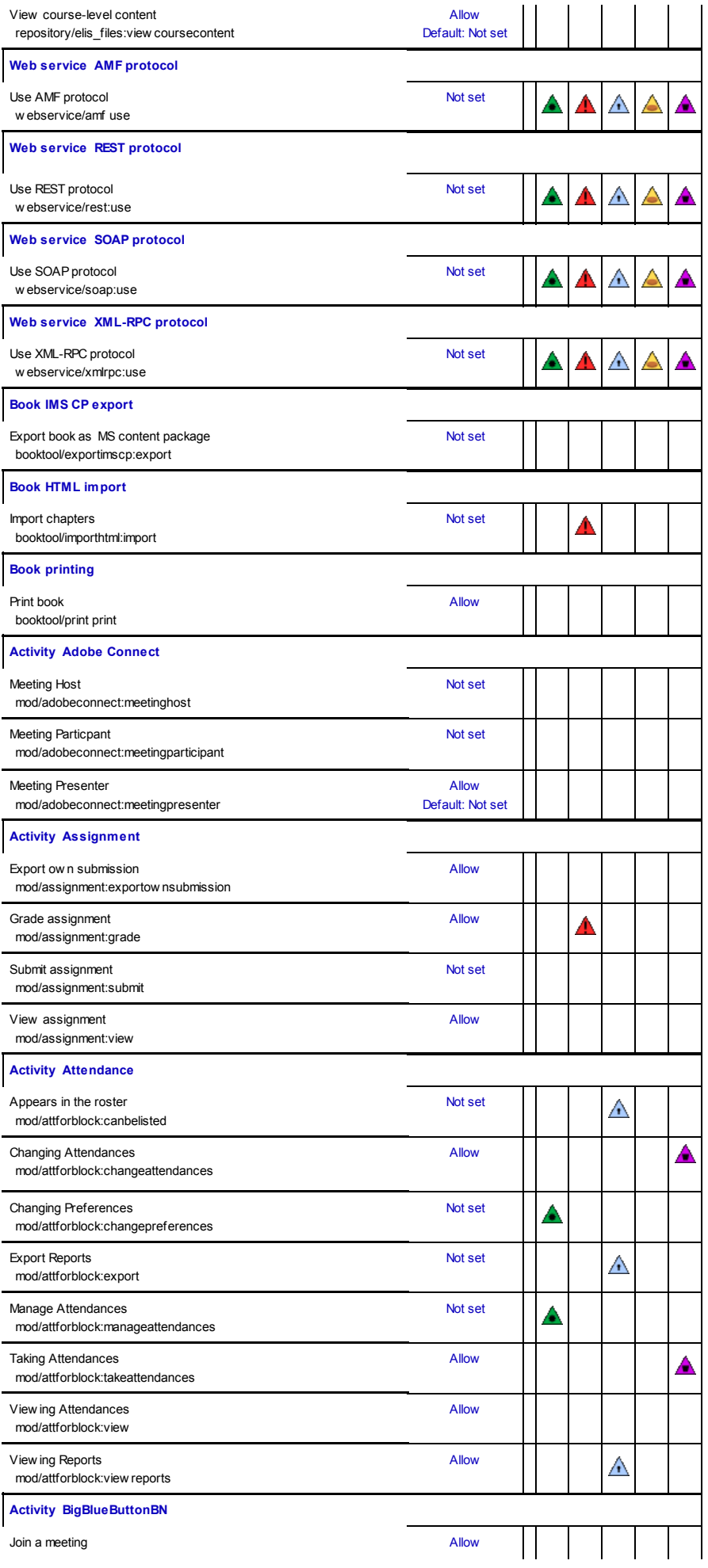

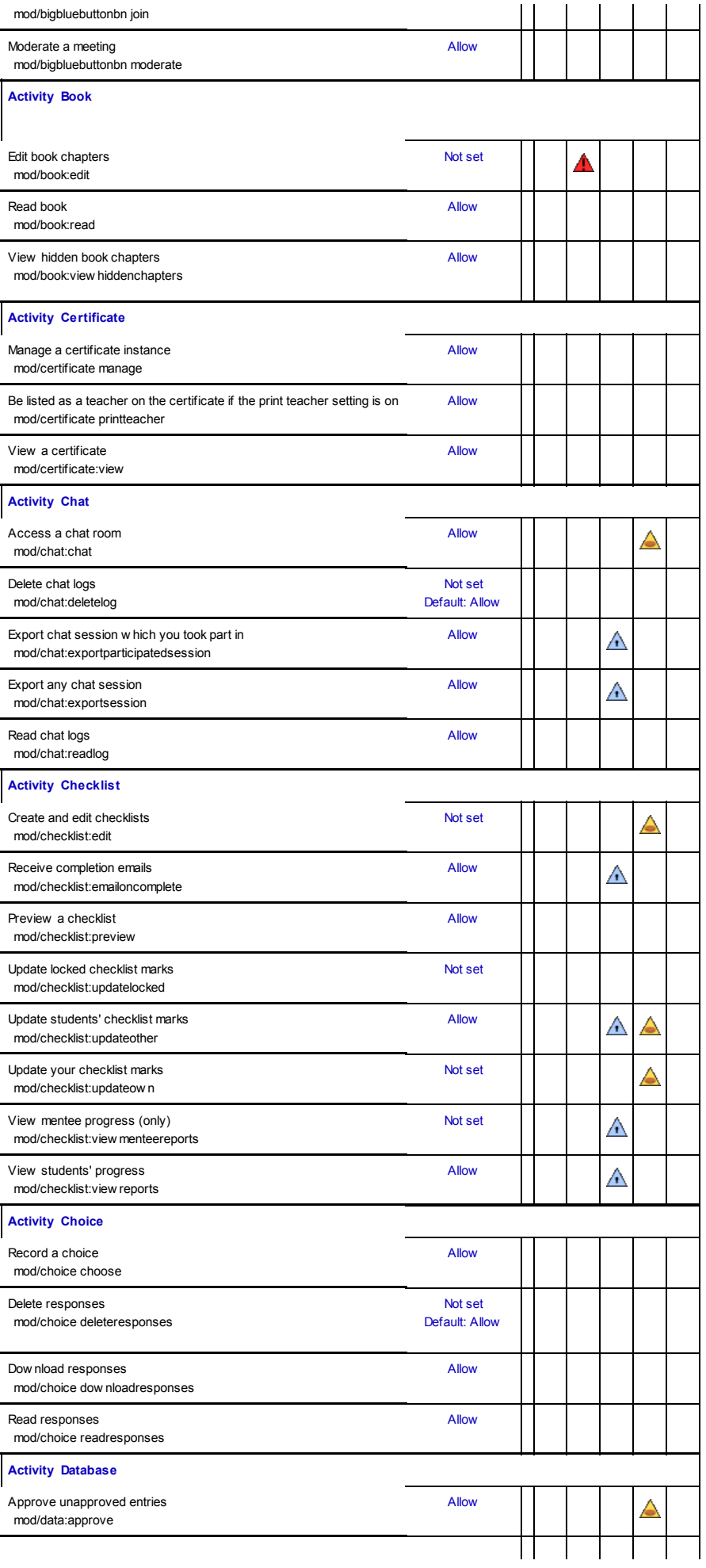

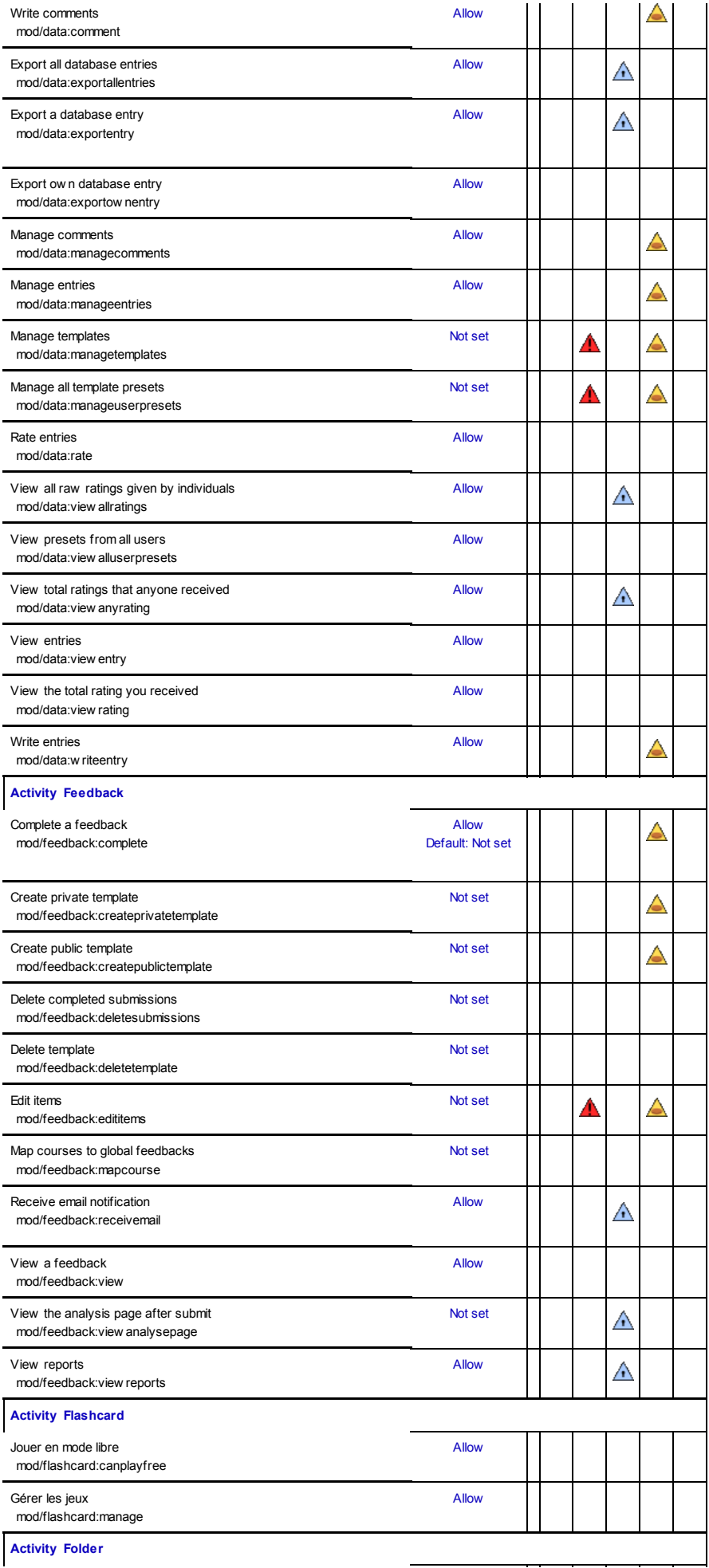

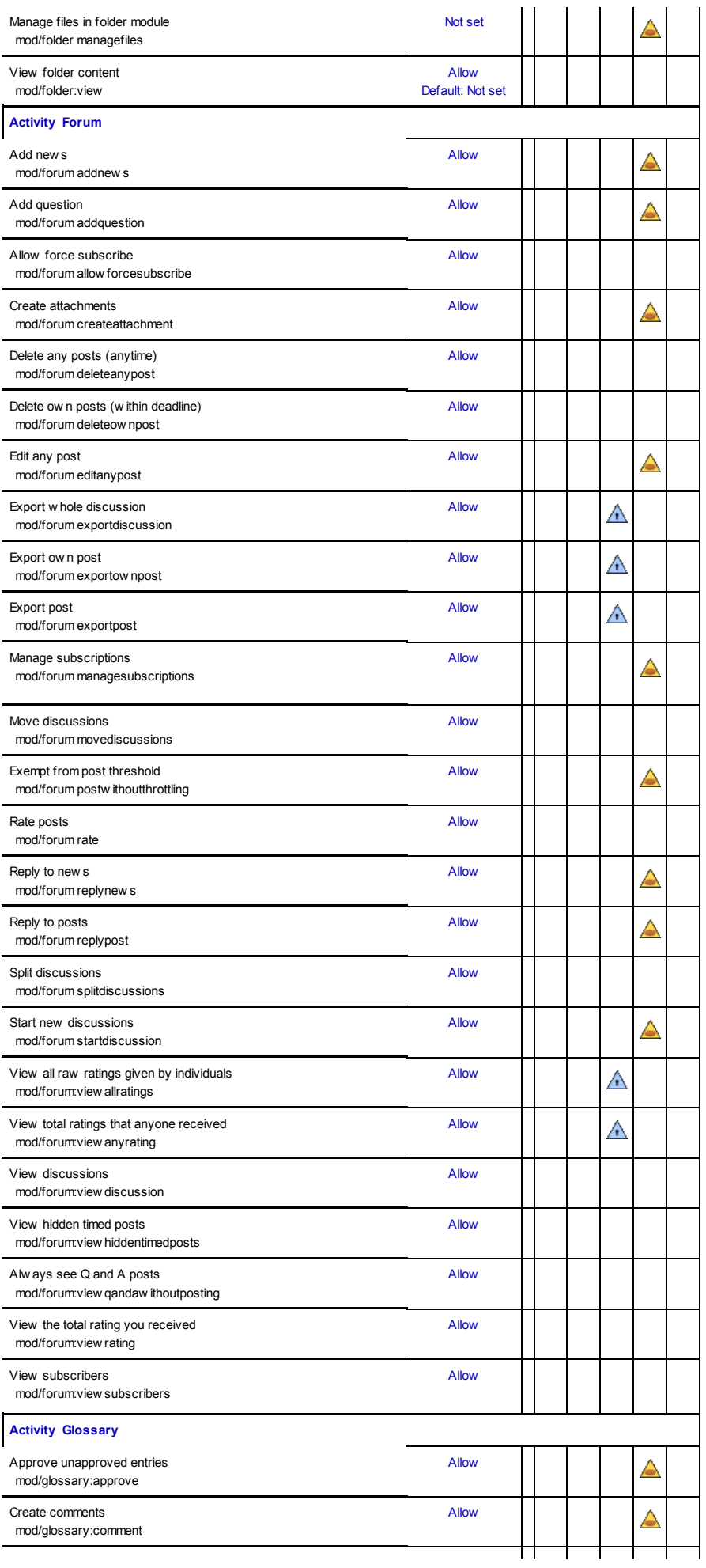

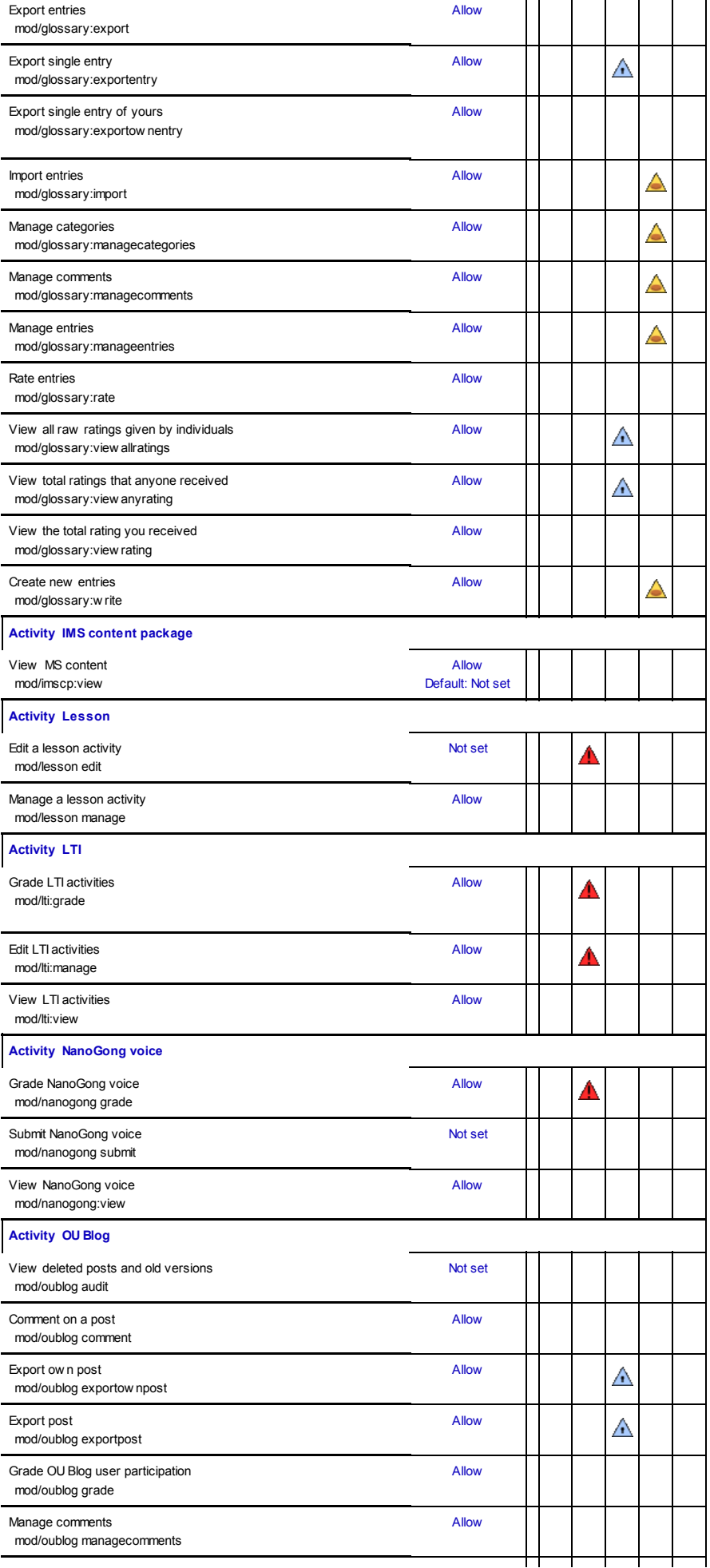

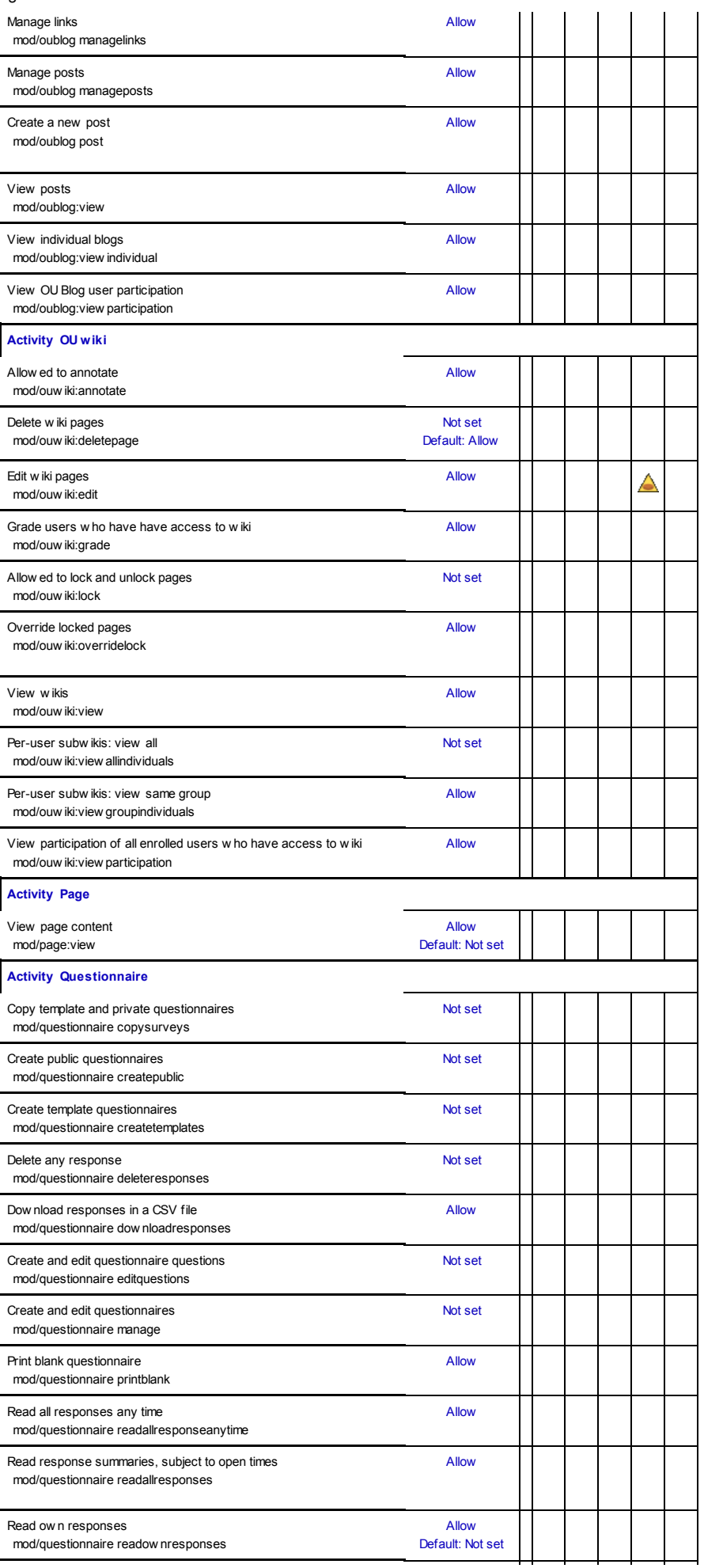

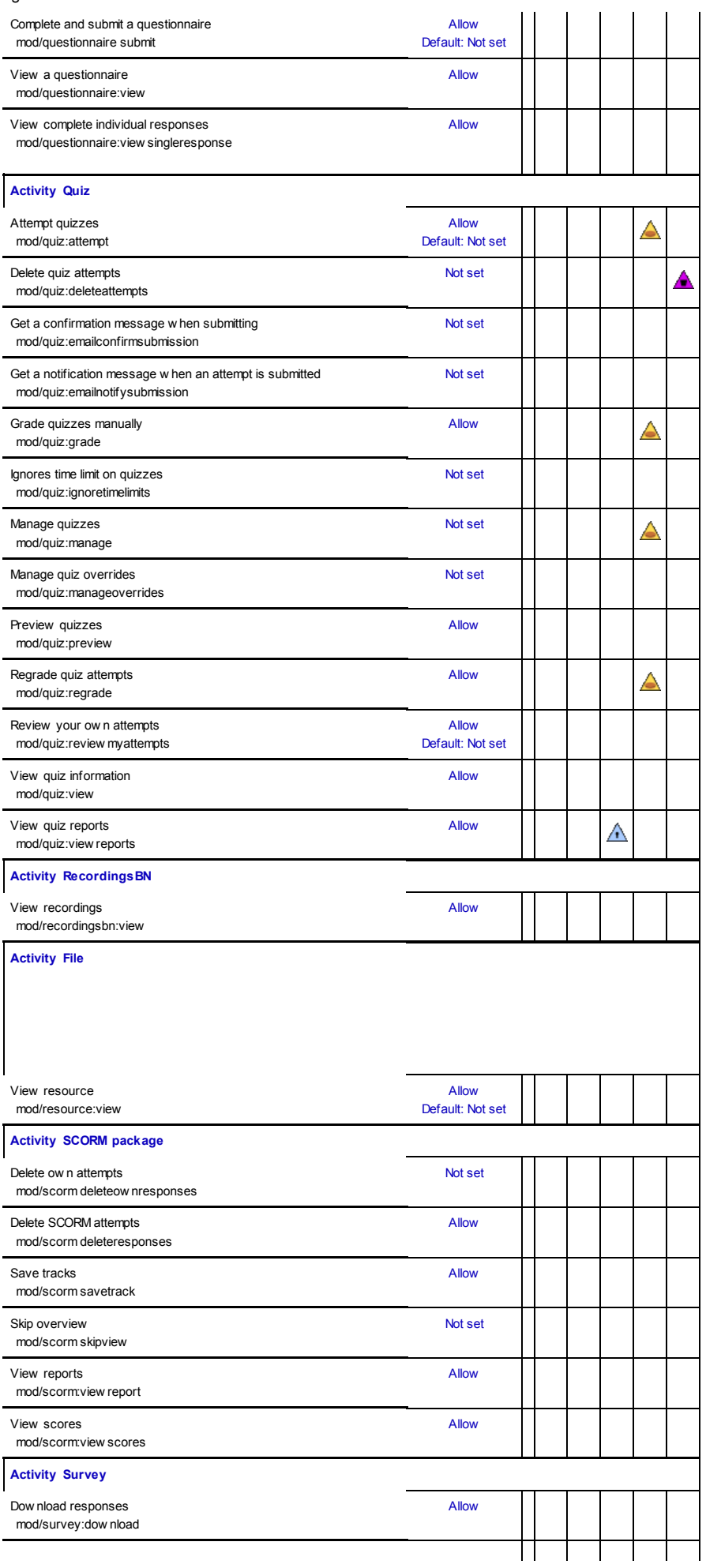

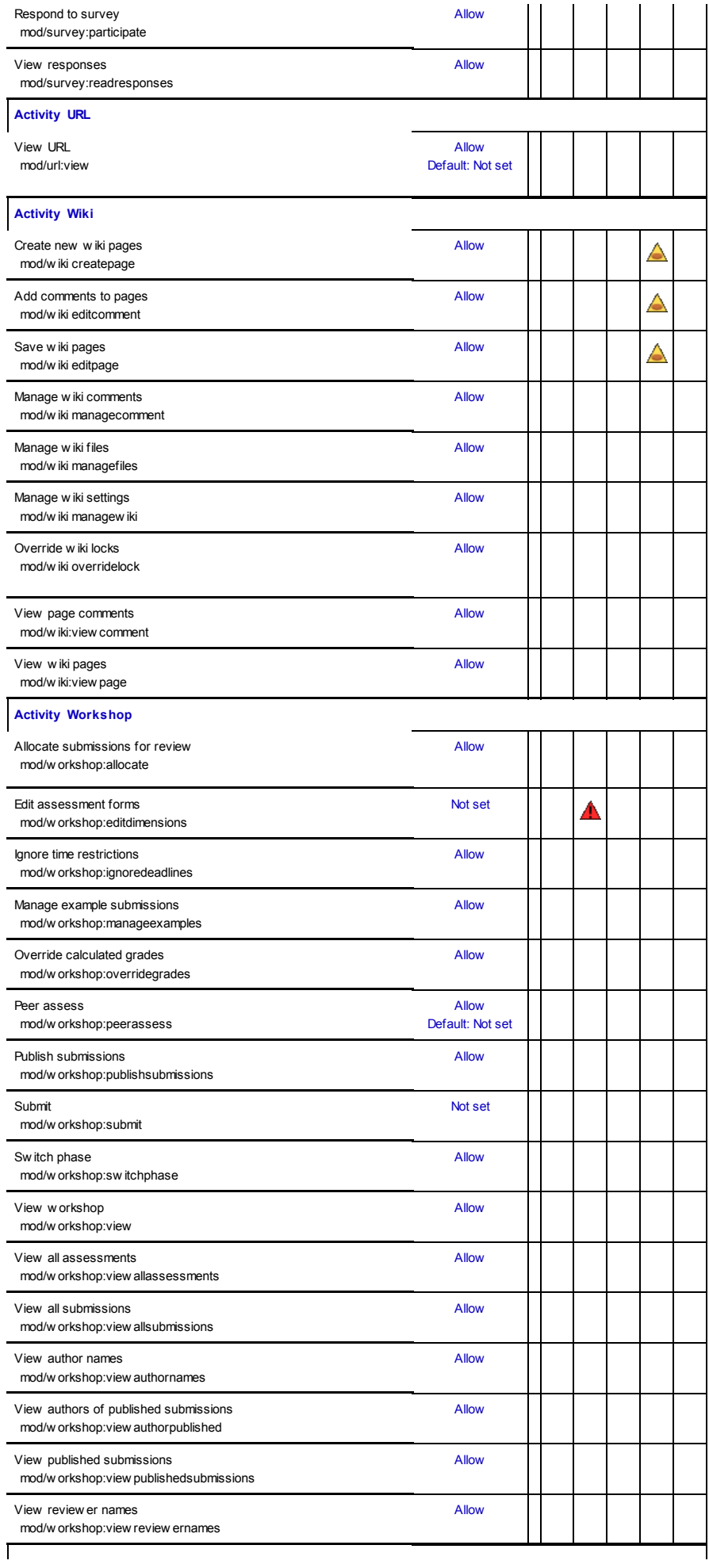

## $\overline{\phantom{a}}$ **Activities**

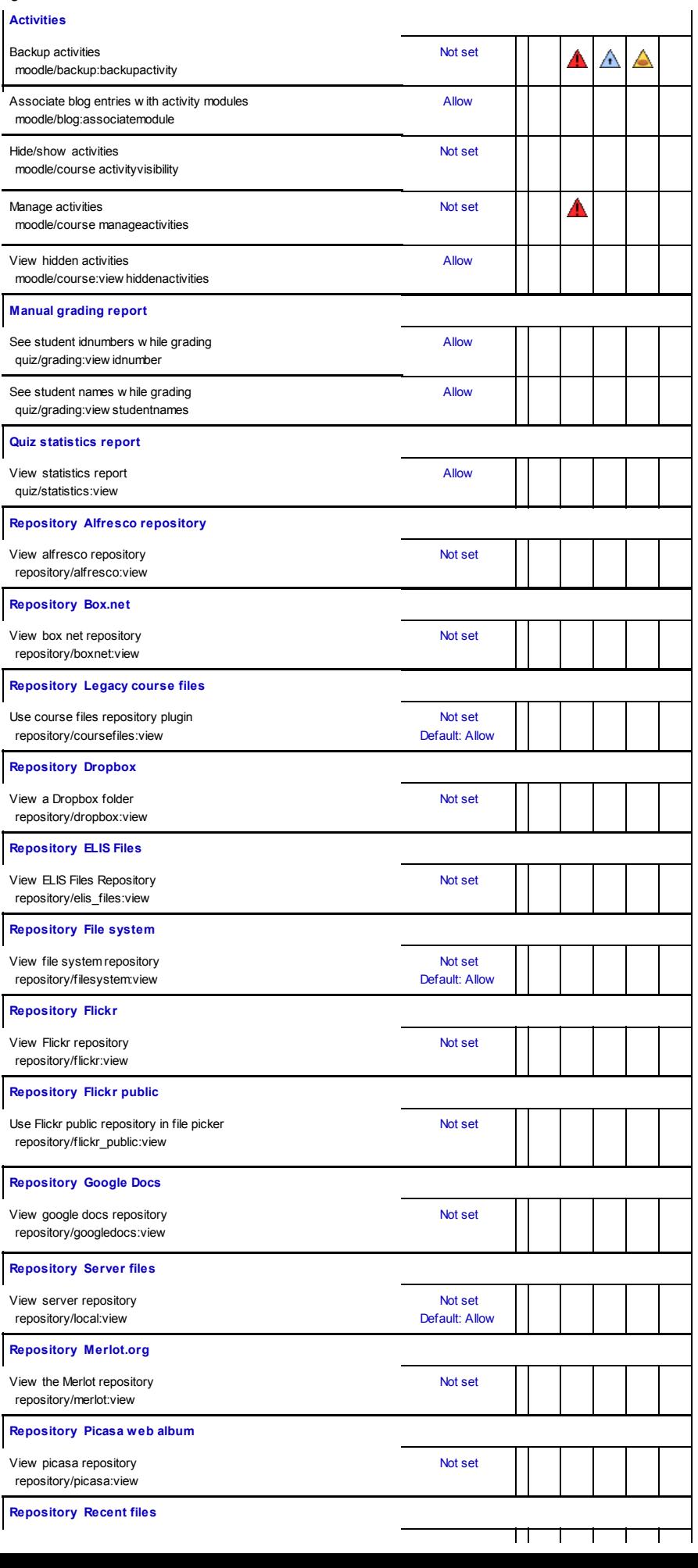

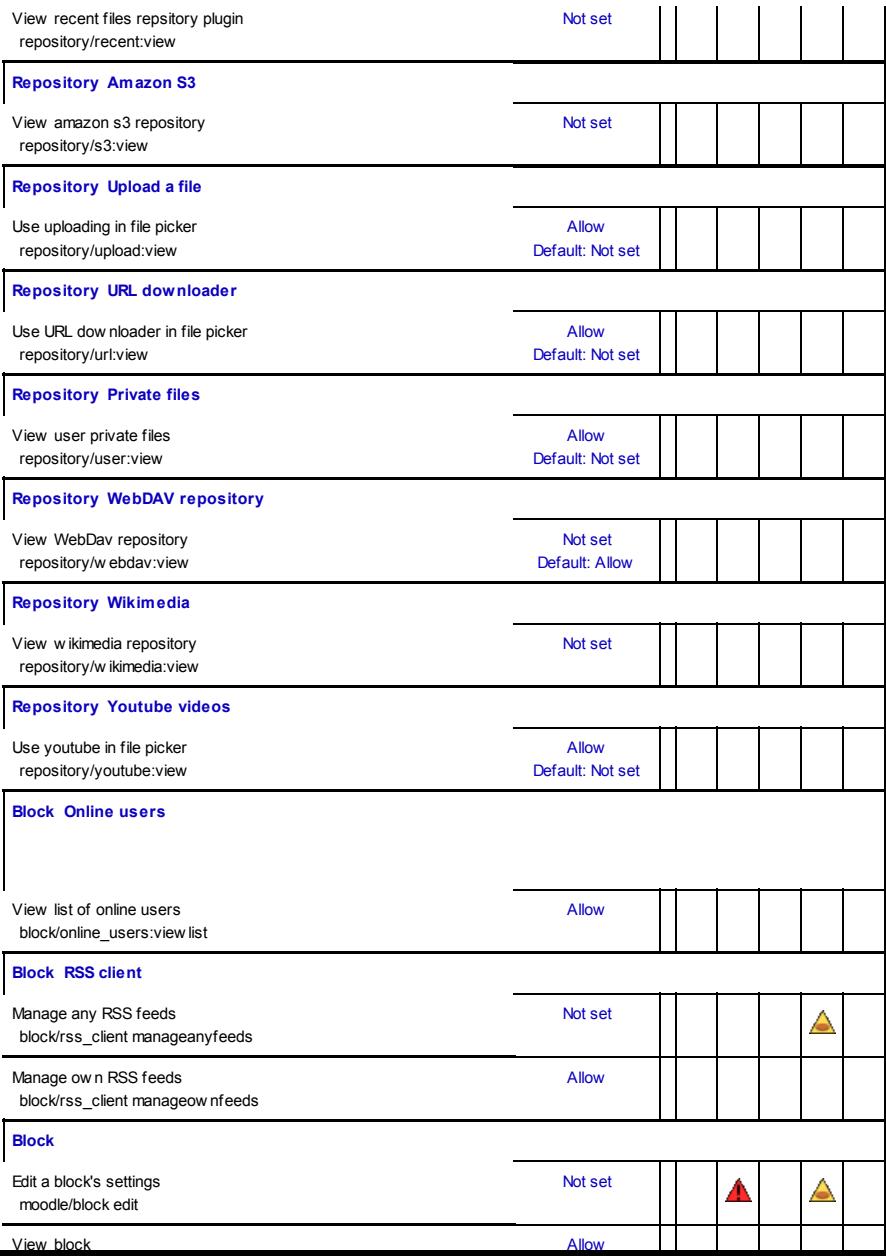